# unisanté

# Anonymiser ou désidentifier ses données de recherche

Comment protéger ses participant-e-s

# Le plan

- Un peu de théorie
	- Anonymisation
	- Risques de ré-identification
- Pratique : comment faire ?
	- Evaluation
	- Traitement
	- Vérification
- Conclusion
- Questions

# La protection des données

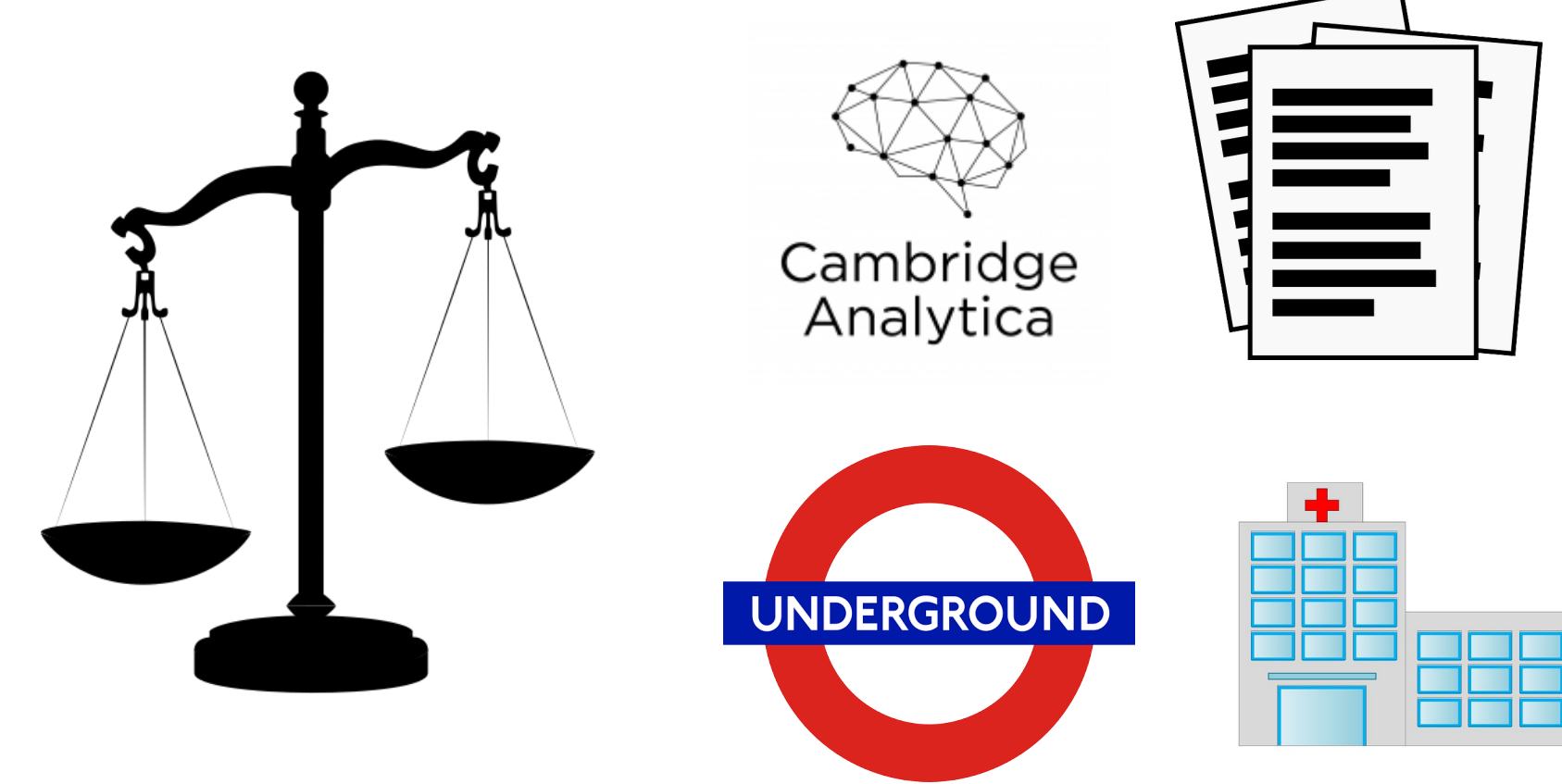

# Que dit la loi suisse ?

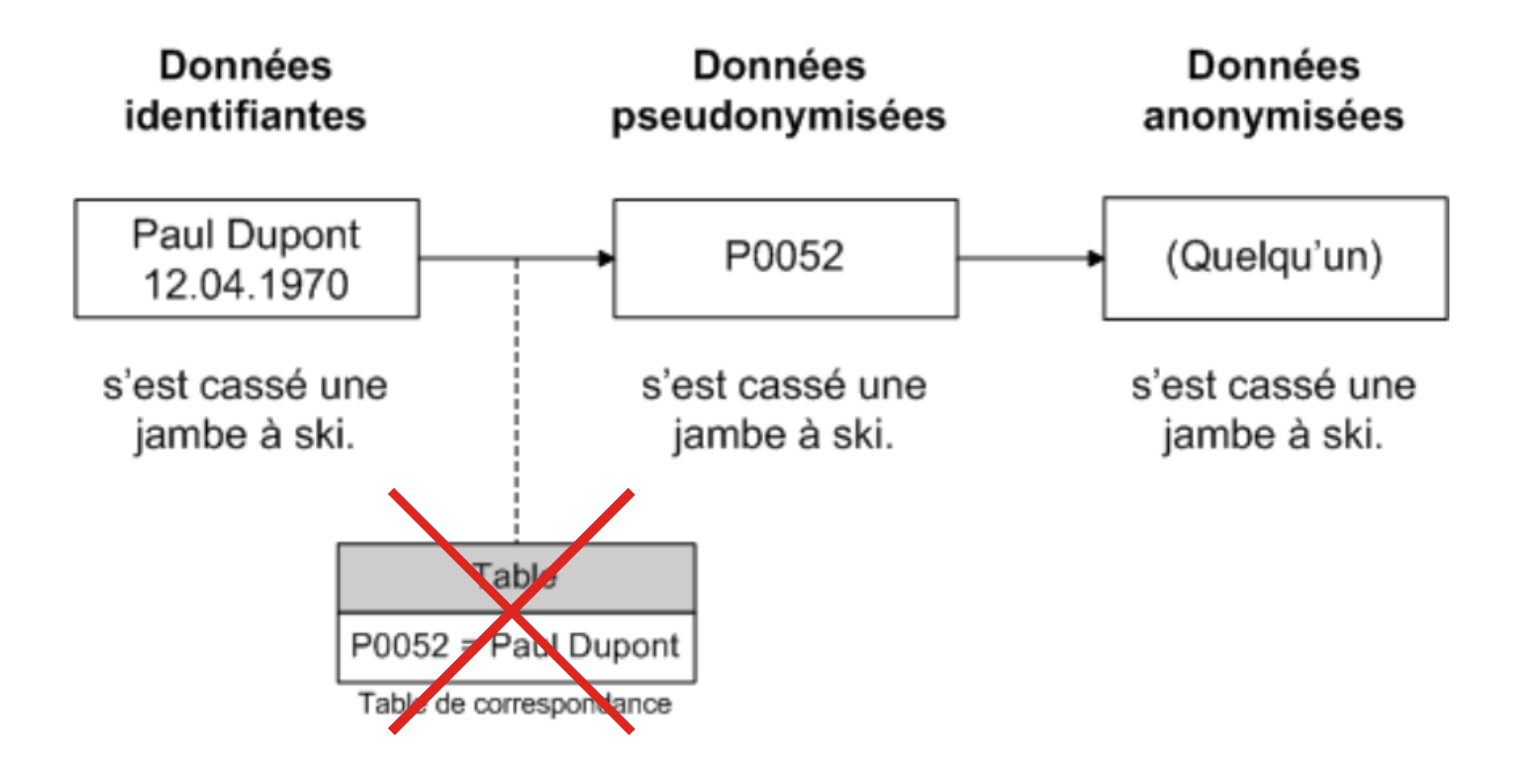

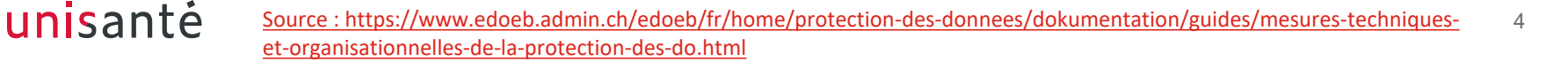

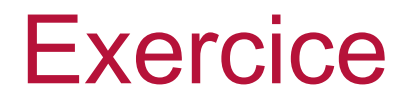

### • Êtes-vous anonyme ?

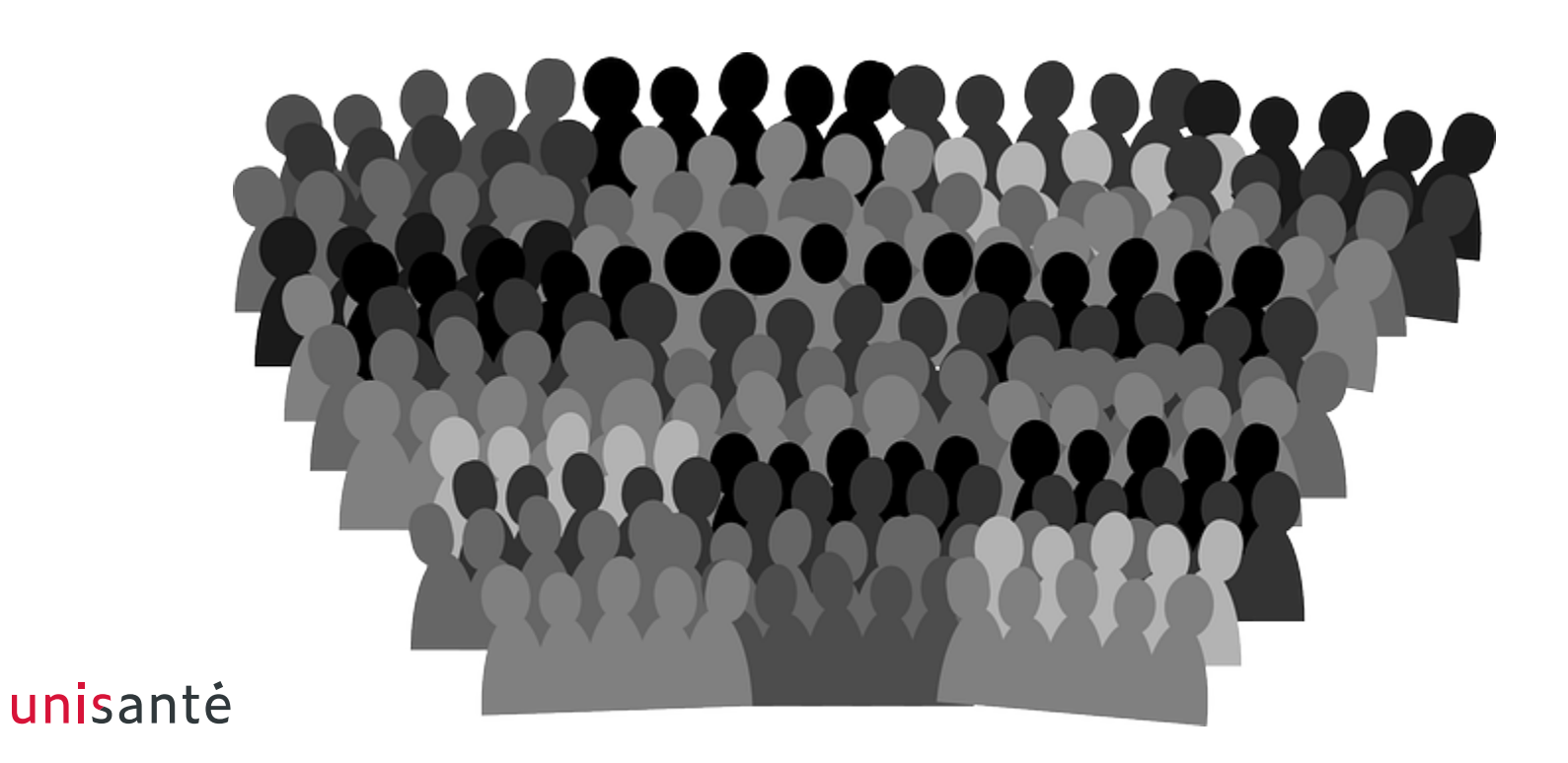

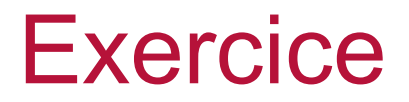

• Avec 3 identifiants indirects, je trouve un outlier

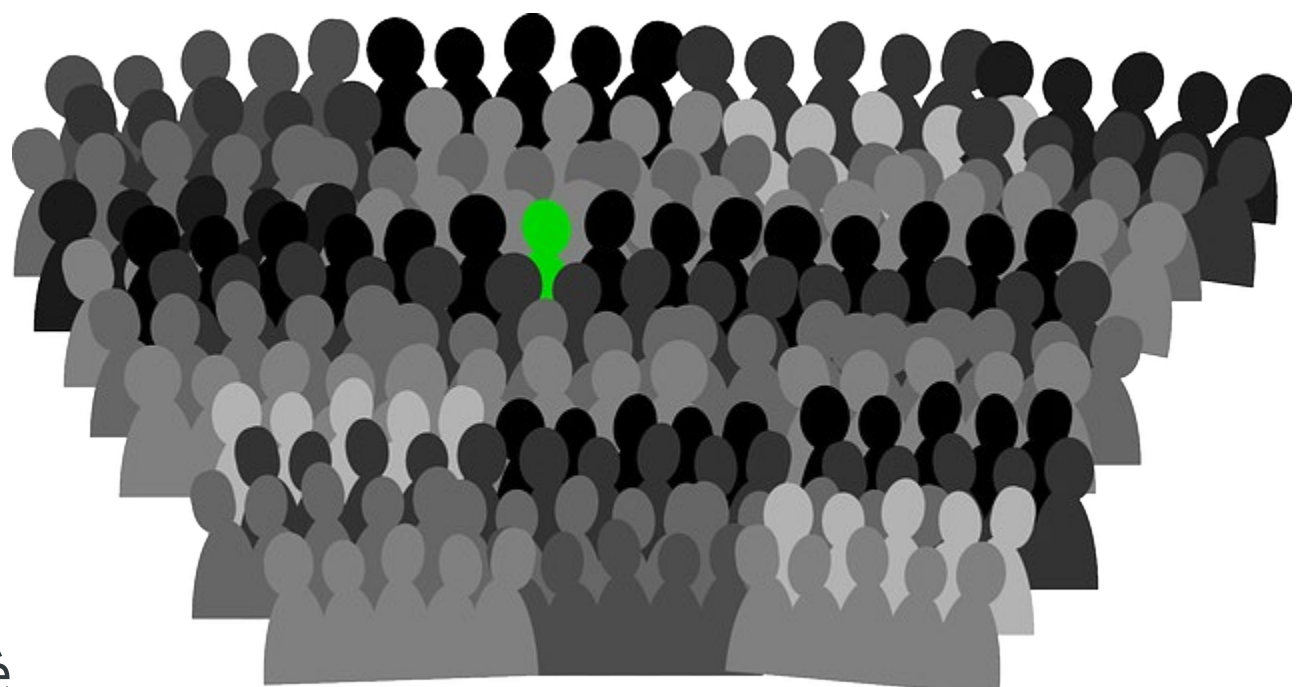

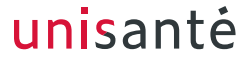

### **Risques**

- Individualisation
- Corrélation
- Inférence

# **En particulier :**

- **Données** personnelles
	- sensibles
	- socio-démographiques
- Population restreinte
- **Population rare**

# A quel moment ?

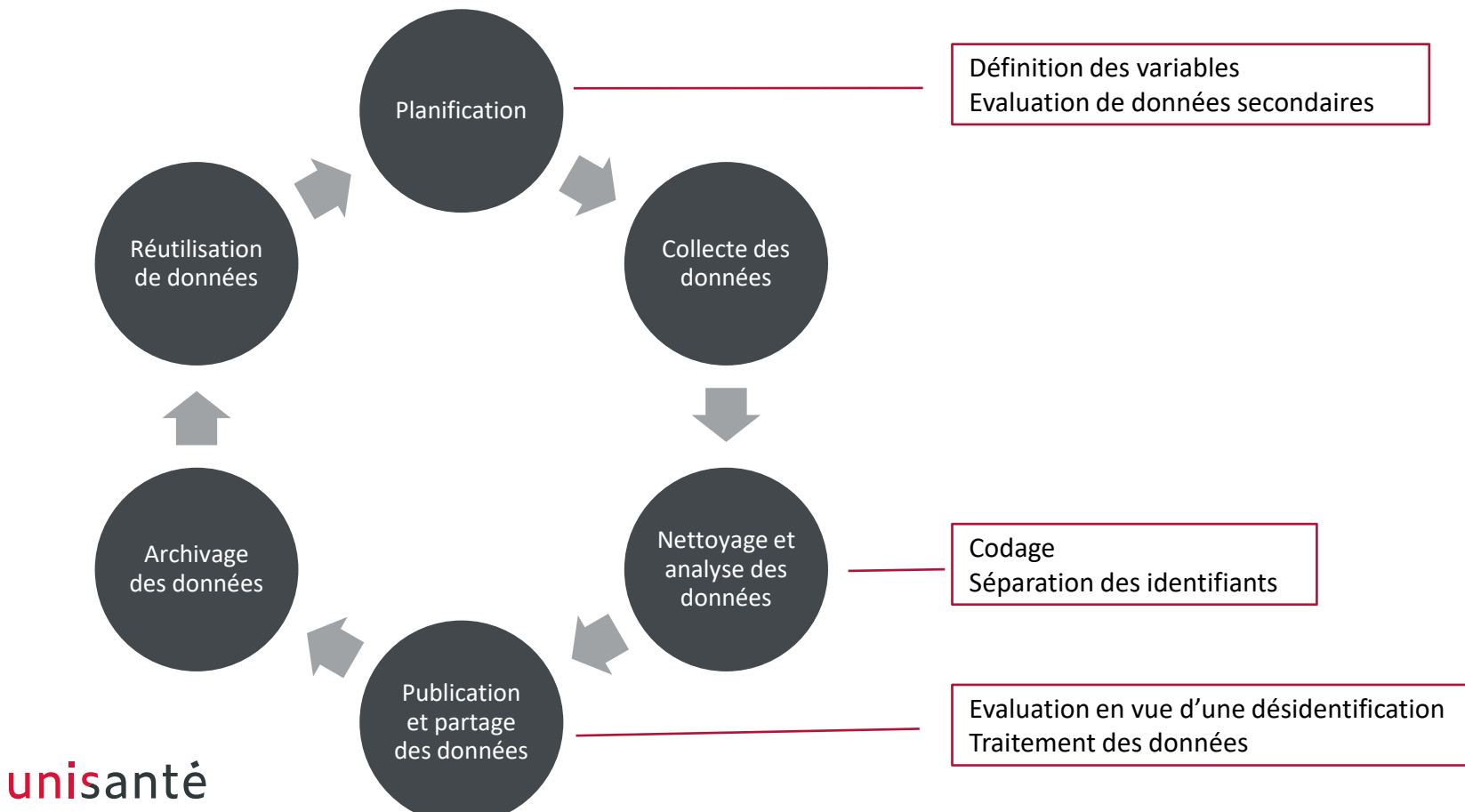

8

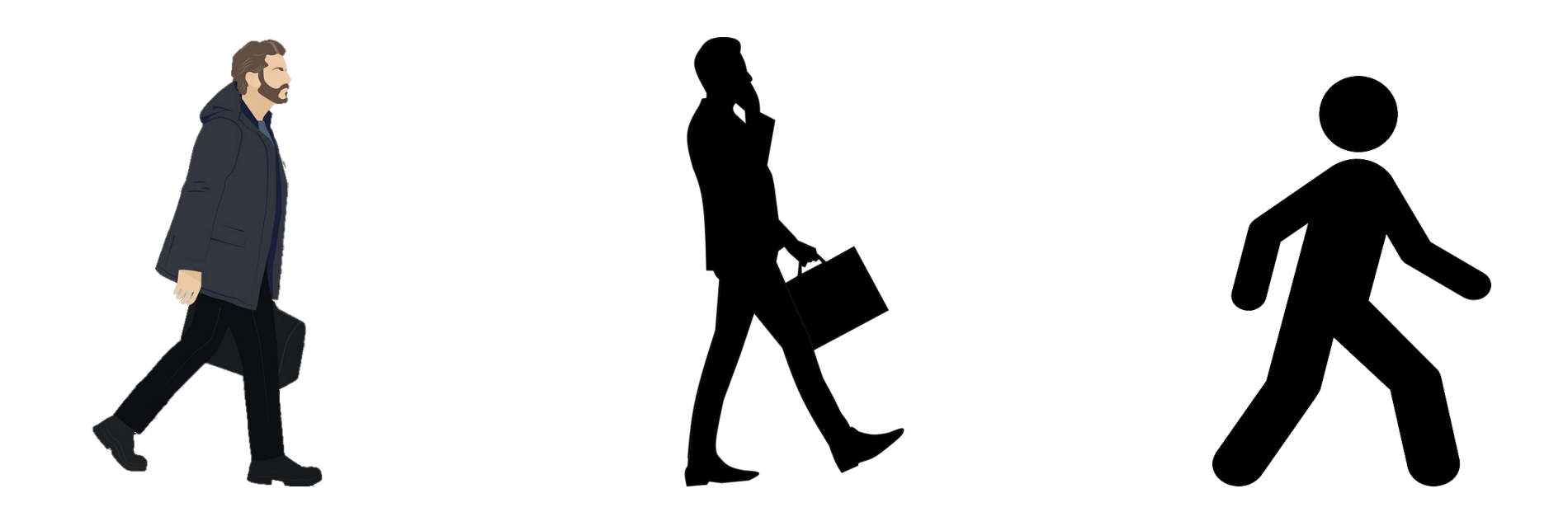

# Techniques de désidentification

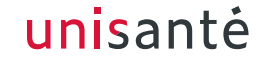

# En pratique

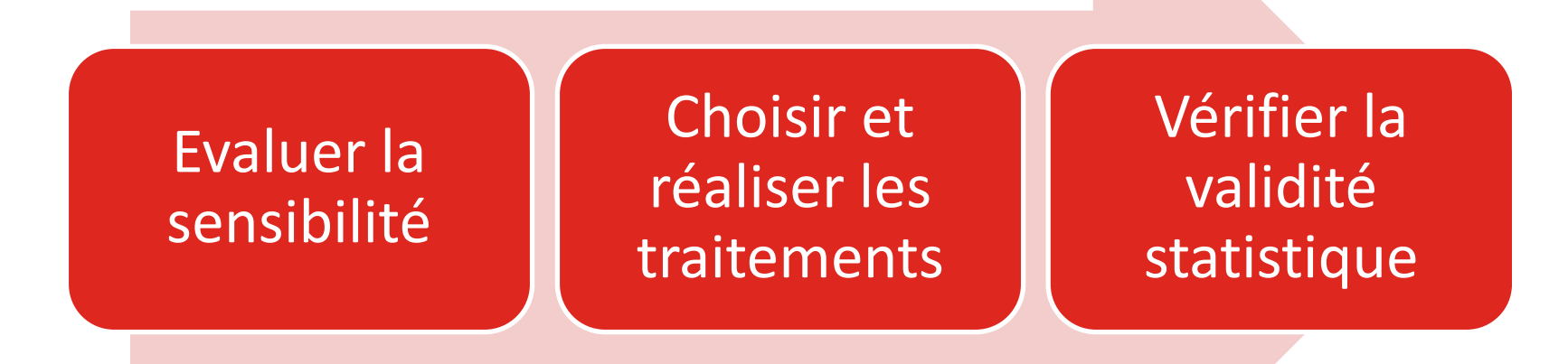

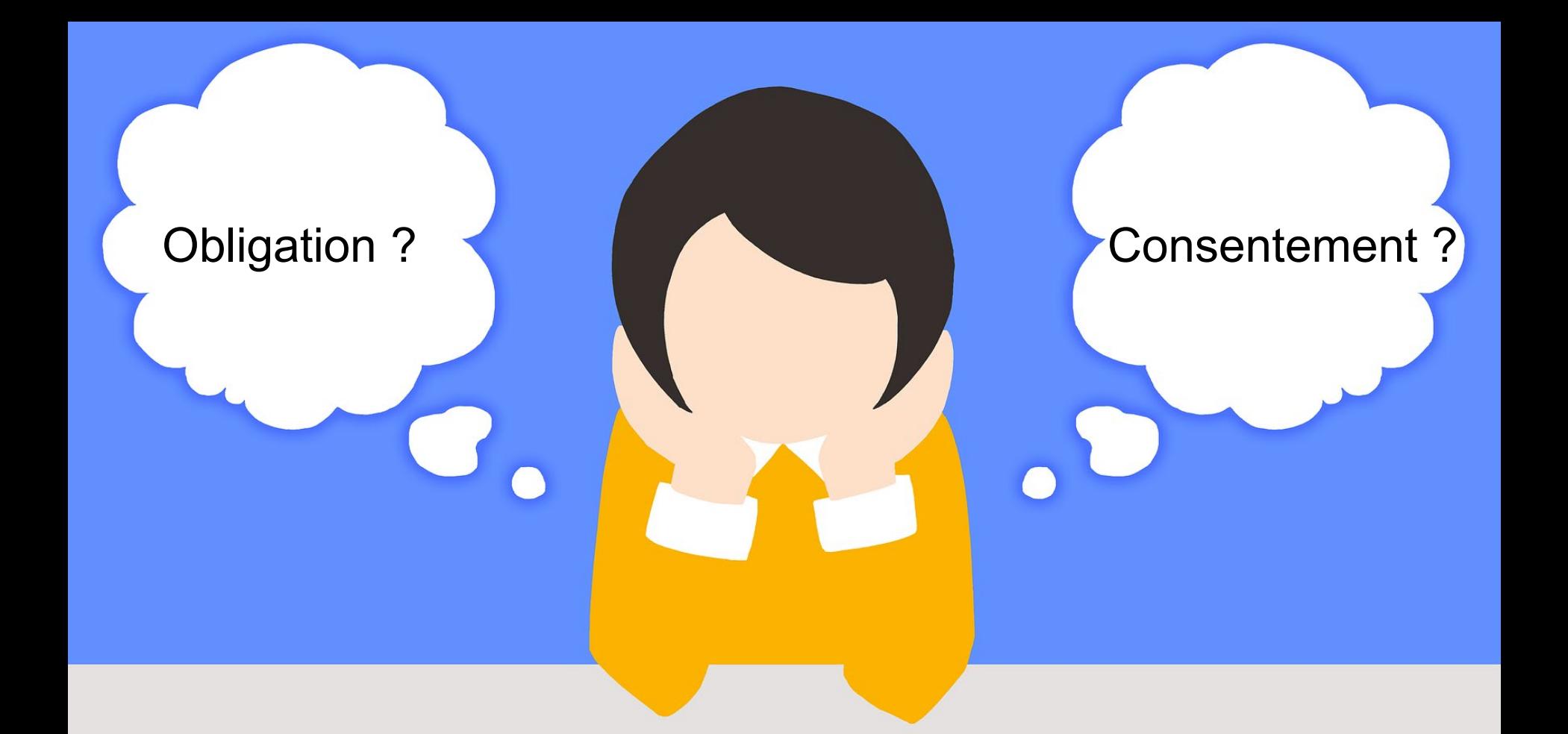

# Evaluer le niveau de sensibilité

- Comment faire ?
	- Connaissance du domaine
	- Outliers
	- Fusion de données

### **Exercice**

• Projet : est-ce que le handicap limite la consommation de produits BIO au Tessin ?

• Répondant-e-s : 3000 personnes

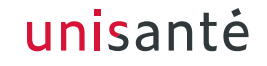

# Connaissance du domaine

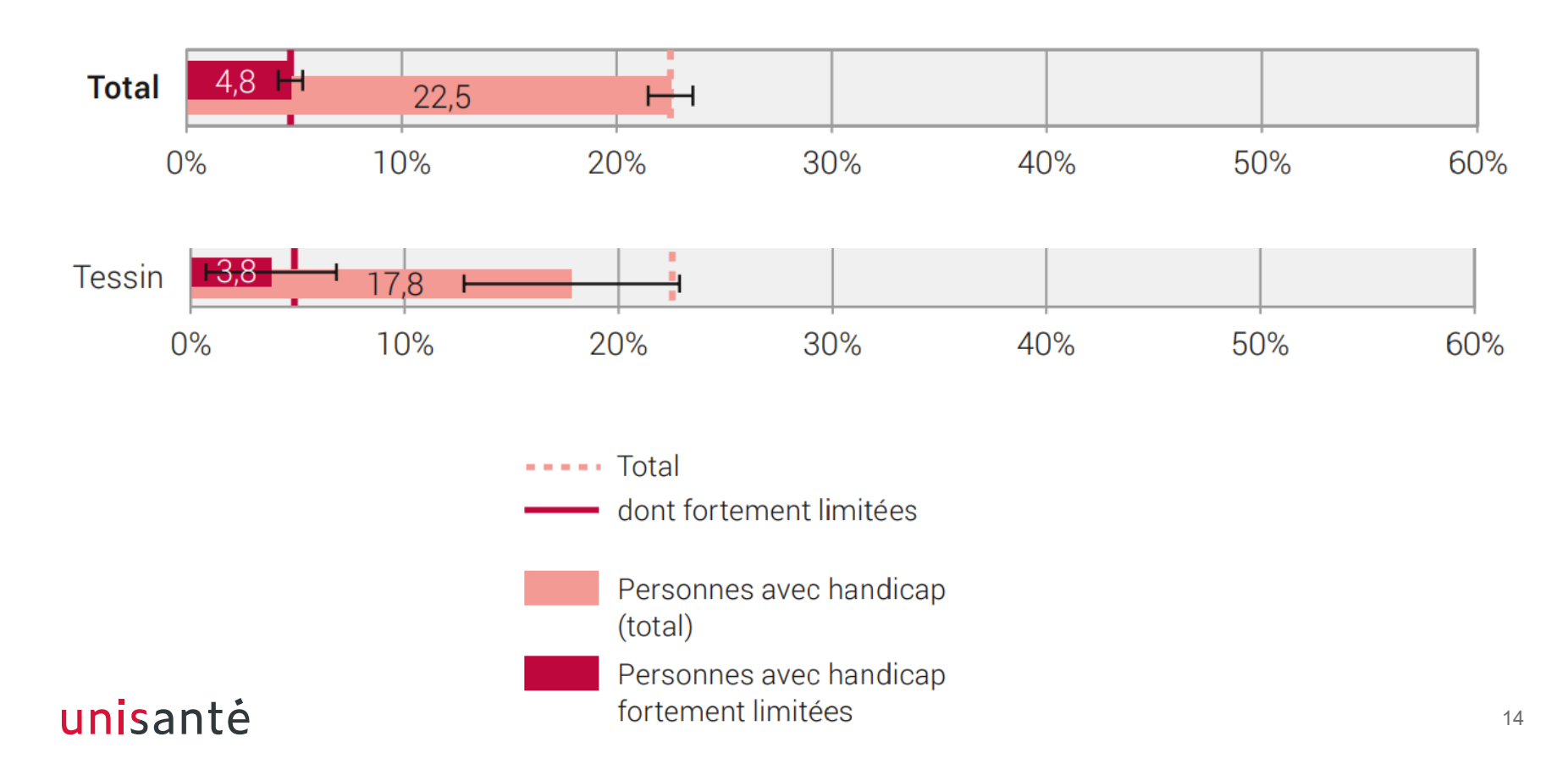

# Projet – handicap et alimentation

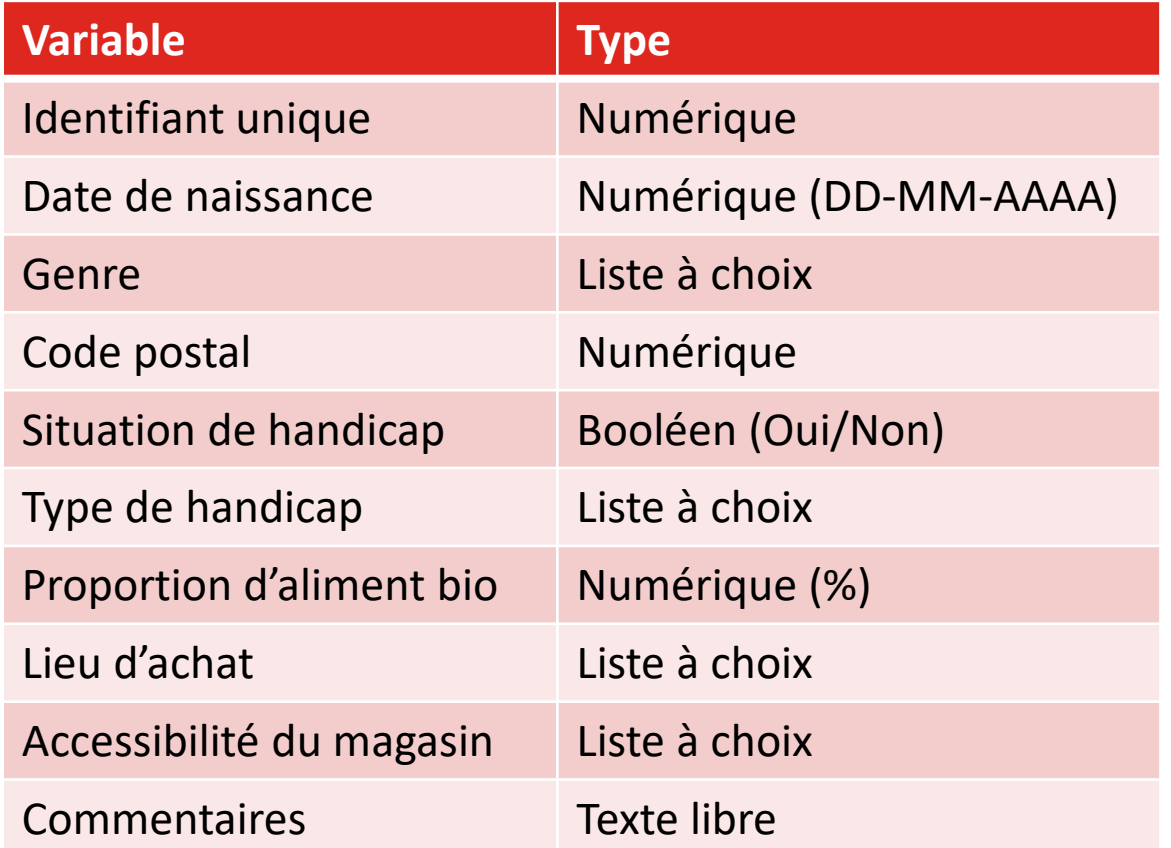

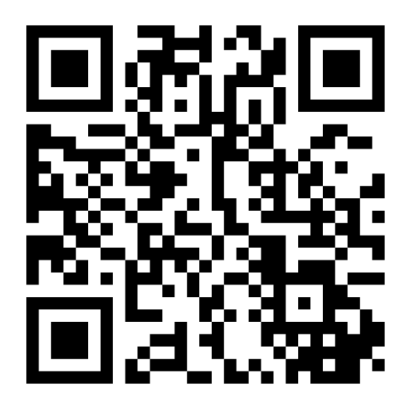

### Aller sur **www.menti.com**

Entrer le code **4597 8826**

# Résultat de l'évaluation

- Identifiants directs et indirects
- Population restreinte
- Risque d'individualisation
- Risque de corrélation

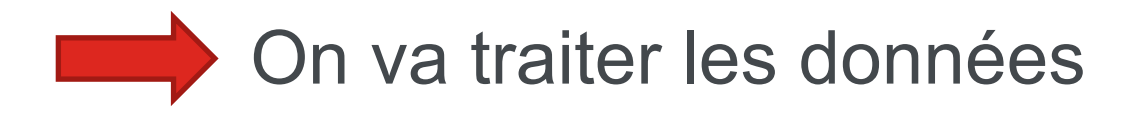

#### unisanté

# Comment faire ?

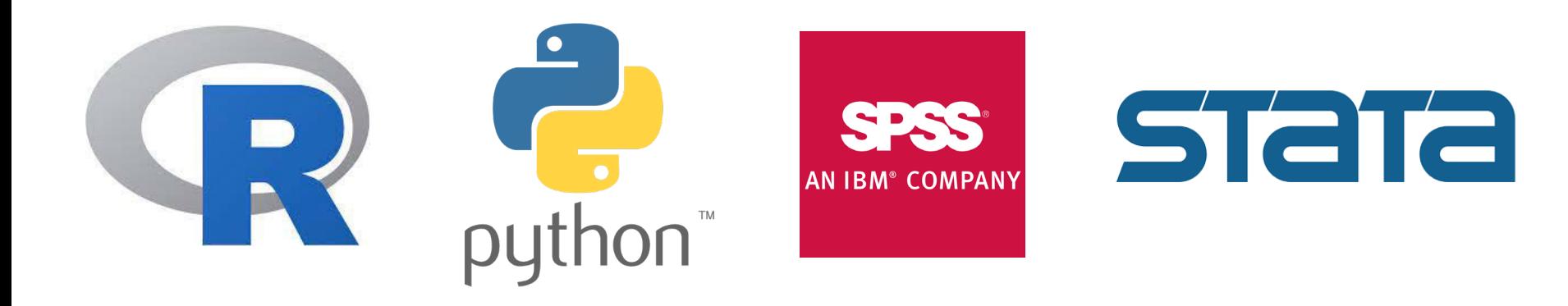

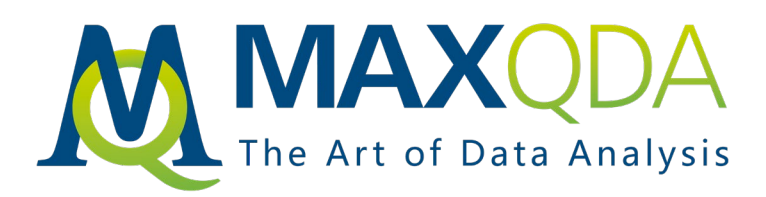

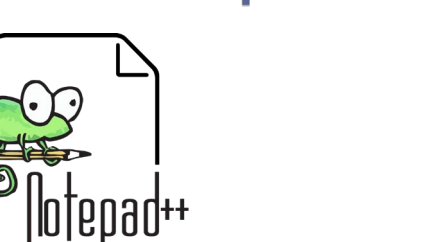

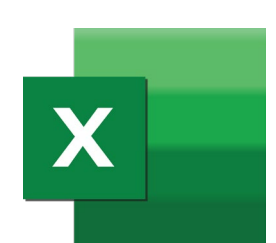

 $\frac{1}{4} + \frac{1}{4} + \frac{1$ 

# Choisir les traitements selon…

- Type d'identifiant
- Sensibilité
- Outliers
- Utilité

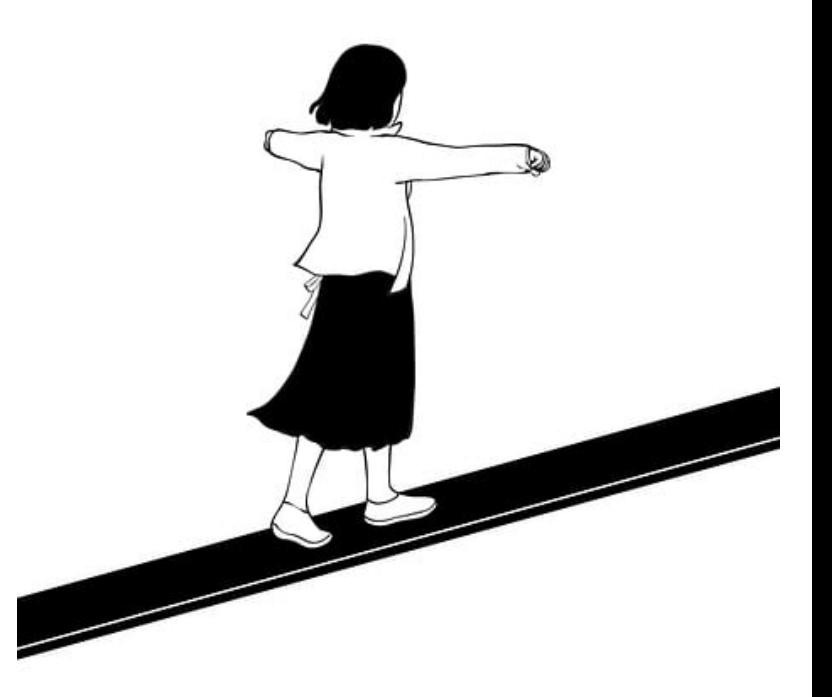

# Norme HIPAA

- 1. Nom
- 2. Adresse (y compris les subdivisions plus petites que les États, telles qu'une adresse postale, une ville, un comté ou un code postal)
- 3. Toutes les dates (à l'exclusion des années) qui sont directement liées à une personne, y compris l'anniversaire, la date d'admission ou de sortie, la date de décès ou l'âge exact des personnes âgées de plus de 89 ans
- 4. Numéro de fax
- 5. Numéro de téléphone
- 6. Adresse email
- 7. Numéro de dossier médical
- 8. Numéro de sécurité sociale
- 9. Numéro de bénéficiaire d'assurance
- 10. Numéro de compte
- 11. Numéro de certificat / permis de conduire
- 12. Identifiants de véhicule, numéros de série ou numéros de plaque d'immatriculation
- 13. Identifiants d'appareils ou numéros de série
- 14. URL Web
- 15. Adresse IP
- 16. Identifiants biométriques tels que les empreintes digitales ou les empreintes vocales
- 17. Photos identifiantes (visage, tatouages…)
- 18. Tout autre numéro d'identification, caractéristique ou code unique

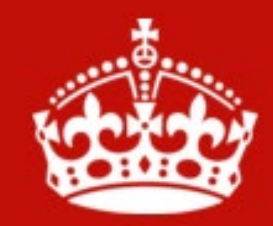

# **KEEP CALM AND DE-IDENTIFY DATA**

# Suppression

- Les identifiants directs
- Les commentaires
- Les données inutiles / inutilisables

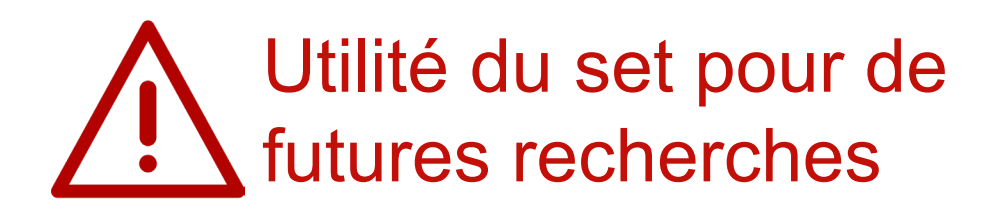

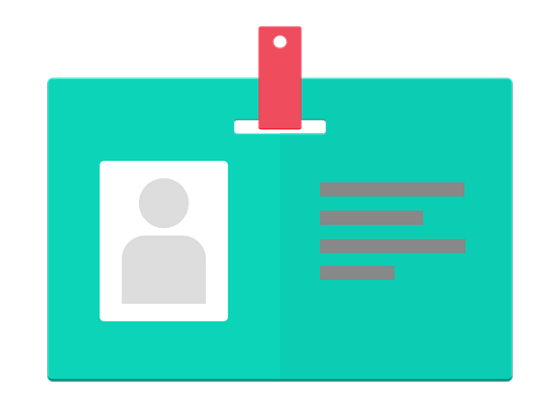

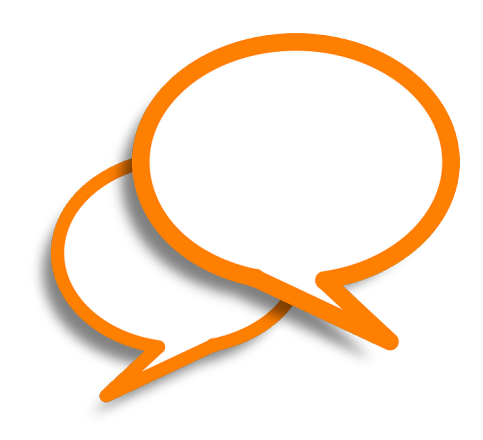

# Modifications

- Transformer
- Crypter
- Généraliser réduire la granularité
- Agréger
	- Les valeurs
	- Les individus -> pour Open Access
- Randomiser (= altérer les données)

# Puis-je partager ces données ?

Aller sur **www.menti.com**

Entrer le code **2716 6700**

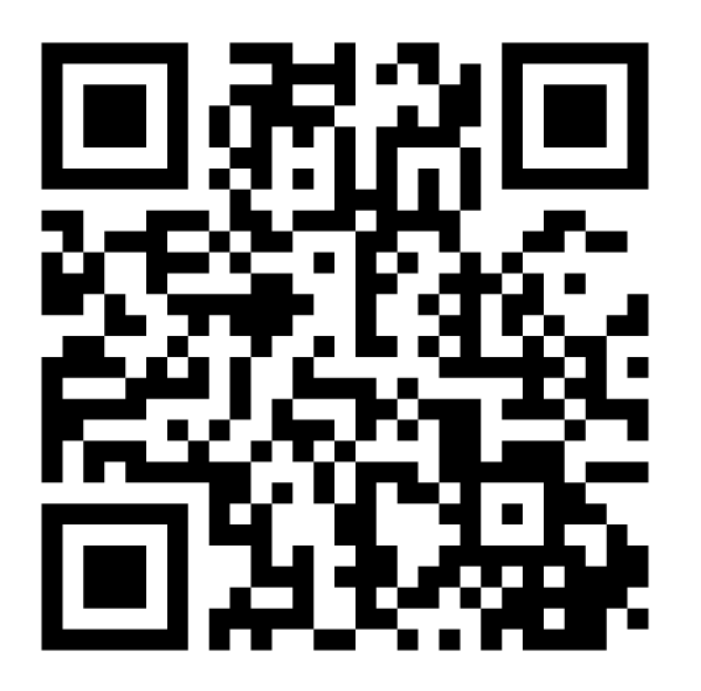

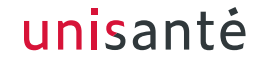

# Choisir les traitements – résumé

### **A supprimer**

- Noms et initiales
- Adresse postale, code postal \*
- Email, numéro de téléphone, de fax
- Numéros identifiants (AVS, prothèses, plaques d'immatriculation, compte bancaire, adresse IP, dossier médical…)
- Identifiants biométriques (empreintes digitales et vocales, images identifiantes (visage, tatouage…), vidéos identifiantes…)
- Commentaires \*
	- Extraire les informations et les coder dans de nouvelles variables puis supprimer

### **A transformer**

- Indications géographiques -> devient le canton ou plus grand
- **Dates** 
	- Garder uniquement l'année
	- Décaler la date
- Date de naissance / âge
	- Garder uniquement l'année
	- Faire des catégories (fortement recommandé pour les plus de 89 ans)
- Toute caractéristique qui permet d'identifier un individu unique (Exemple : prince héritier d'Angleterre)

# Bruit et données fictives

- C'est un type de randomisation
- Permet un niveau de protection plus élevé

- Méthodes statistiques
- Algorithmes de machine learning

# Vérifier les statistiques

- Reproductibilité
- Utilité

- K-anonymity
- Differential privacy

# Conclusion

- Désidentifier : au cas par cas
- Garder une balance protection / utilité
- Attention au cadre légal et consentement
- A plusieurs moments du projet
- Utiliser les soutiens à disposition

# unisantė

### Merci pour votre attention

# Références

- BOUTET, Antoine, 2023. Données personnelles : rien à cacher, mais beaucoup à perdre. *The Conversation*. [en ligne]. 29 mars 2023. [Consulté le 2 mai [2023\]. Disponible à l'adresse: http://theconversation.com/donnees-personnelles-rien-a-cacher-mais-beaucoup-a](http://theconversation.com/donnees-personnelles-rien-a-cacher-mais-beaucoup-a-perdre-201494)perdre-201494
- CNIL, Commission nationale de l'informatique et des libertés, 2020. L'anonymisation de données personnelles. *cnil.fr*. [en ligne]. 19 mai 2020. [Consulté le 1 août 2022]. Disponible à l'adresse:<https://www.cnil.fr/fr/lanonymisation-de-donnees-personnelles>
- DATA PROTECTION COMMISSION, 2019. *Guidance Note: Guidance on Anonymisation and Pseudonymisation*. [en ligne]. Dublin: Data protection Commission. [Consulté le 2 février 2022]. Disponible à l'adresse: <https://www.dataprotection.ie/sites/default/files/uploads/2020-09/190614%20Anonymisation%20and%20Pseudonymisation.pdf>
- FINCH, Kelsey, 2016. A Visual Guide to Practical Data De-Identification. *https://fpf.org/*. [en ligne]. 25 avril 2016. [Consulté le 2 mai 2023]. Disponible à l'adresse: <https://fpf.org/blog/a-visual-guide-to-practical-data-de-identification/>
- How to GO FAIR, [sans date]. *GO FAIR*. [en ligne]. [Consulté le 18 juin [2022\]. Disponible à l'adresse: https://www.go-fair.org/how-to-go](https://www.go-fair.org/how-to-go-fair/)fair/
- JOHNSTON, Lisa (éd.), 2017. *Curating research data. Volume two: A handbook of current practices*. [en ligne]. Chicago, Illinois: Association of College and Research Libraries, a division of the American Library Association. ISBN 978-0-8389-8862-6. Disponible à l'adresse: [https://renouvaud1.primo.exlibrisgroup.com/permalink/41BCULAUSA\\_LIB/1vikse1/alma991021107671202852](https://renouvaud1.primo.exlibrisgroup.com/permalink/41BCULAUSA_LIB/1vikse1/alma991021107671202852)
- JOTTERAND, Alexandre, 2022. Personal Data or Anonymous Data: where to draw the lines (and why)? *Jusletter*. [en ligne]. 15 août 2022. No. 1119. [Consulté le 24 août [2022\]. Disponible à l'adresse: https://jusletter.weblaw.ch/juslissues/2022/1119/personal-data-or](https://jusletter.weblaw.ch/juslissues/2022/1119/personal-data-or-ano_173939252d.html)ano\_173939252d.html
- NGUYEN, Benjamin et CASTELLUCCIA, Claude, 2020. Techniques d'anonymisation tabulaire : concepts et mise en oeuvre. *1024 : Bulletin de la Société Informatique de France*. 2020. No. 15, pp. 23. Disponible à l'adresse : <https://hal.science/hal-02570847>

### Références

- ROCHER, Luc, 2019. Données anonymes… bien trop faciles à identifier. *The Conversation*. [en ligne]. 17 septembre 2019. [Consulté le 13 décembre [2021\]. Disponible à l'adresse: http://theconversation.com/donnees-anonymes-bien-trop-faciles-a-identifier-](http://theconversation.com/donnees-anonymes-bien-trop-faciles-a-identifier-123157)123157
- ROCHER, Luc, HENDRICKX, Julien M. et DE MONTJOYE, Yves-Alexandre, 2019. Estimating the success of re-identifications in incomplete datasets using generative models. *[Nature Communications](https://doi.org/10.1038/s41467-019-10933-3)*. 23 juillet 2019. Vol. 10, no. 1, pp. 3069. DOI 10.1038/s41467- 019-10933-3.
- SPRUMONT, Dominique, 2019. Protection des données, anonymisation et recherche. [en ligne]. Lunch LRH, Lausanne. 3 octobre 2019. [Consulté le 2 août 2022]. Disponible à l'adresse: [https://static1.squarespace.com/static/60b94bed393f8064950b2821/t/616e9f1dce9f7f7a05927376/1634639647288/Presentation\\_Protec](https://static1.squarespace.com/static/60b94bed393f8064950b2821/t/616e9f1dce9f7f7a05927376/1634639647288/Presentation_Protection_des_donnees_anonymisation_et_recherche_191003.pdf) tion des donnees anonymisation et recherche 191003.pdf